intercellular bridge

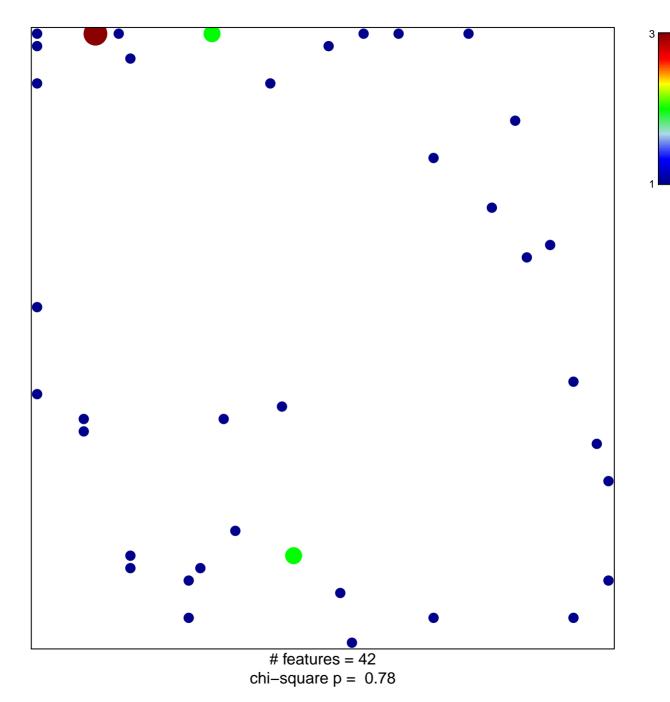

## intercellular bridge

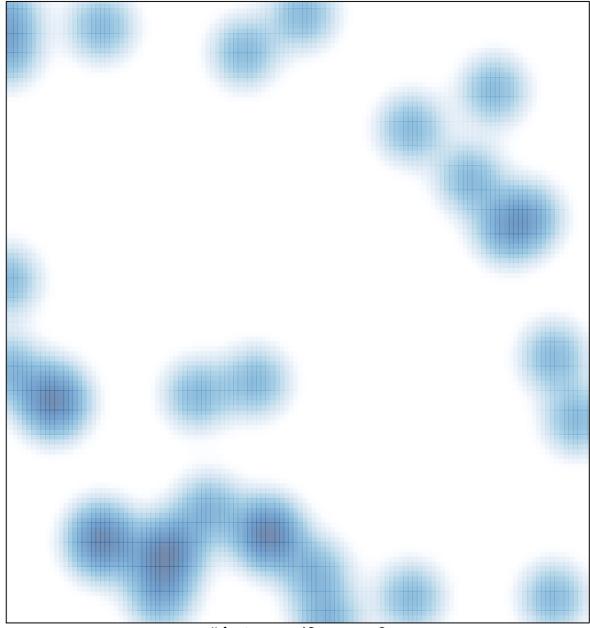

# features = 42, max = 3